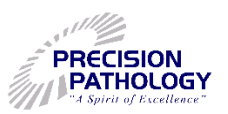

## **Online Report Viewing (ORV)**

## **NEW USER INSTRUCTION SHEET** Welcome to Precision Pathology's Online Reports Viewing tool! This instruction sheet will address the steps to access the Precision Pathology website:  $\checkmark$  Register as a New User ✓ Create as Password  $\checkmark$  Retrieve Reports that can be viewed, printed, and saved into a patient's medical records file.

## *For the purposes of HIPAA Compliance, please remember to comply with the "ORV Service Privacy Agreement". This agreement is signed by an authorized member of the client facility.*

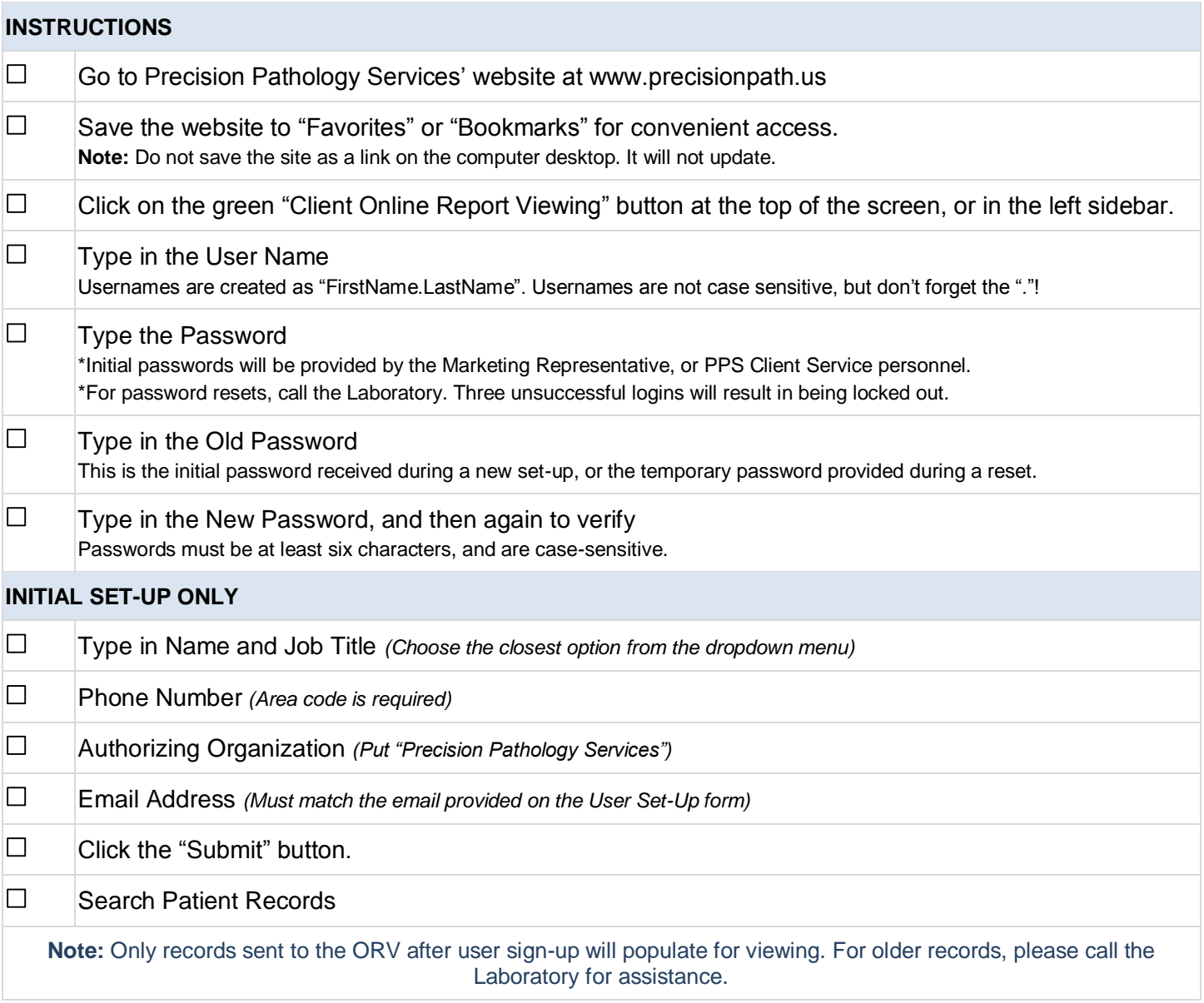